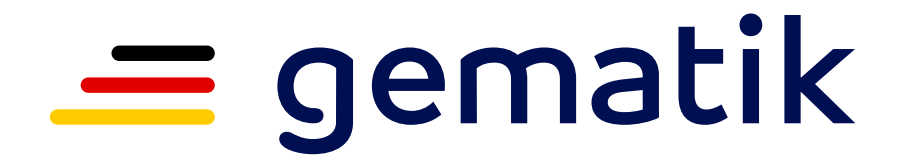

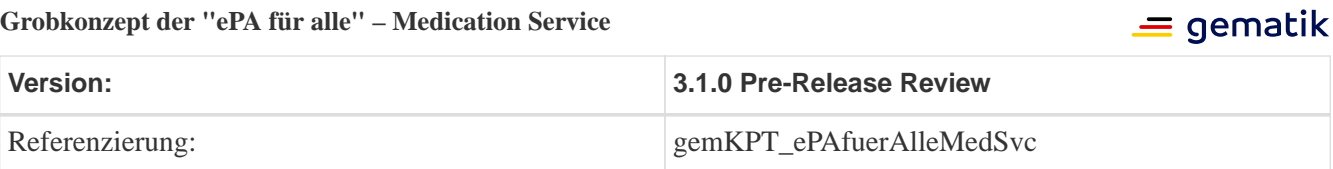

### **Dokumentenhistorie**

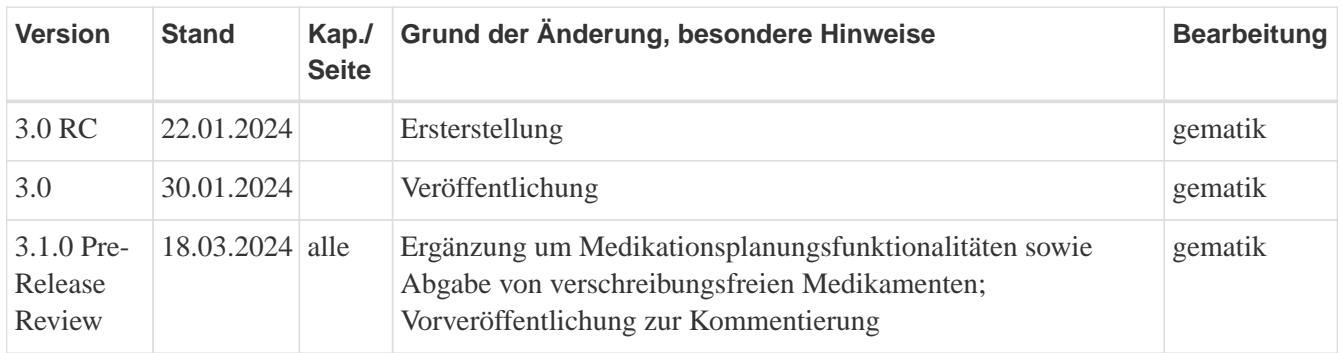

# **Inhaltsverzeichnis**

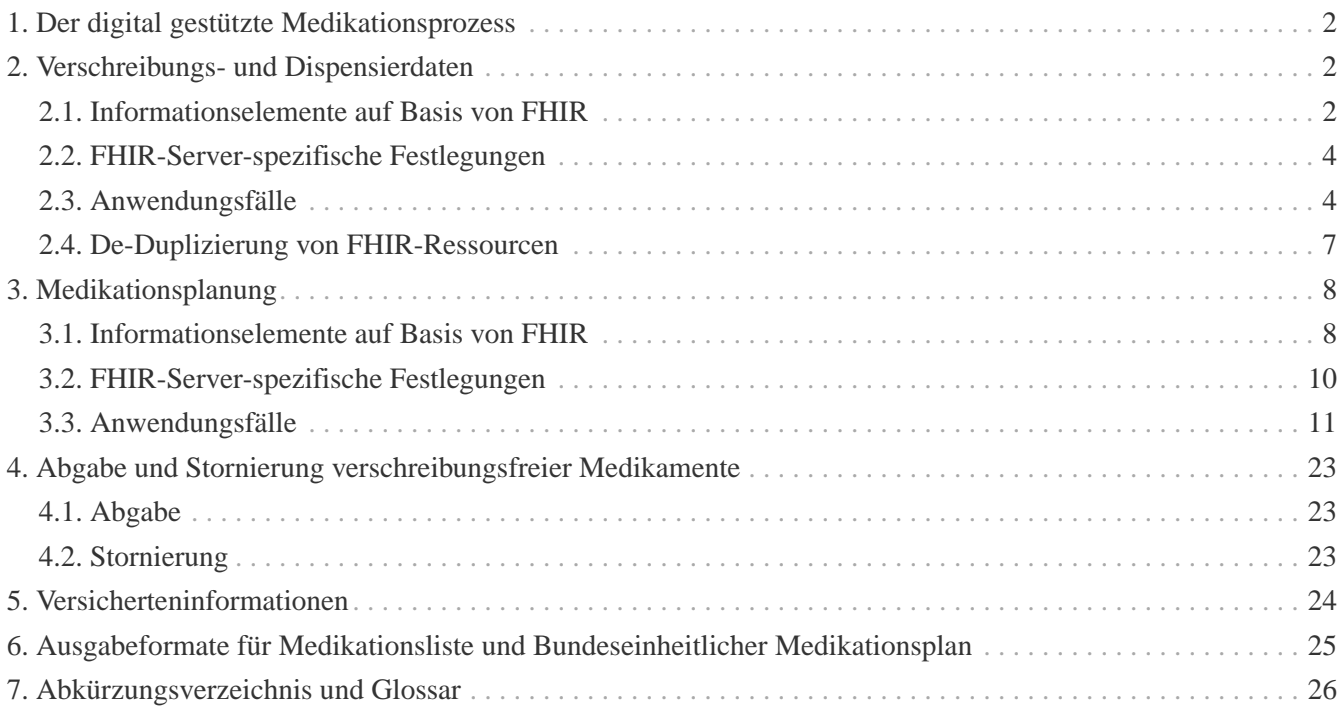

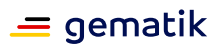

# <span id="page-2-0"></span>**1. Der digital gestützte Medikationsprozess**

Der digital gestützte Medikationsprozess (dgMP) wird über das Konzept einer elektronischen Medikationsliste (eML), eines elektronischen Medikationsplans (eMP) inklusive der Erfassung von arzneimitteltherapiesicherheitsrelevanten Zusatzinformationen (AMTS-rZI) durch den Medication Service umgesetzt. Nach entsprechender Anspruchsvoraussetzung erlaubt der eMP das planungsmäßige Erfassen von Medikationen und AMTS-rZI in einem Snapshot-Dokument und stellt durch Bearbeitungsfunktionen sicher, dass dieses stets in einem vollständigen und geprüften Zustand ist. Medikationsplanungen werden in der eML sichtbar. Das Erfassen der Abgabe eines verschreibungsfreien Medikaments durch einen Leistungserbringer ist ebenso Bestandteil der aktuellen dgMP-Ausbaustufe. Zukünftig werden die folgenden weiteren Anwendungsfälle mittels des ePA-Frontend des Versicherten (ePA-FdV) unterstützt:

- Eintragung einer Selbstmedikation des Versicherten
- Kennzeichnung der Nicht-Einnahme eines verordneten Medikaments in der eML
- Ergänzung von Vermerken zu einer Medikation in der eML

Basis für die eML sind zunächst Arzneimittelverordnungsdaten (nachfolgend Verschreibungsdaten) sowie Dispensierinformationen, welche ein Apothekenverwaltungssystem (AVS) dem E-Rezept-Fachdienst zur Verfügung stellt. Sofern der Versicherte dem Einstellen dieser Daten in den Medication Service nicht widersprochen hat, werden diese Daten bei Erzeugung durch Leistungserbringer über den E-Rezept-Fachdienst in den Medication Service automatisiert übertragen.

Einträge der Medikationsplanung bzw. des eMP können von einem Primärsystem über dedizierte Management-Operationen gelesen oder auch manipuliert werden.

## **Umsetzung mittels FHIR**

Der Medication Service ist ein spezialisierter Data Service, welcher über den **Fast Healthcare Interoperability Resources** (**FHIR**) Standard Release R4 (v4.0.1) umgesetzt wird. Aus Sicht der automatisierten eML-Befüllung durch den E-Rezept-Fachdienst werden medication-service-eigene FHIR-Profile erzeugt, um zukünftige Anwendungsfälle zuzulassen. Der Medication Service implementiert in Teilen die FHIR RESTful API, was es generell erlaubt, Medikationsdaten direkt im Service zu aktualisieren. Für sämtliche Schreiboperationen wird im Detail auf FHIR Operations zurückgegriffen, die geprüfte Geschäftslogiken implementieren. Zum Lesen aller Medikationsdaten steht die FHIR Standard API zur Verfügung. Die Herausgabe von eML und eMP als aktuelles Snapshot-Dokument unterstützt der Medication Service jeweils über ein generiertes FHIR Document.

# <span id="page-2-1"></span>**2. Verschreibungs- und Dispensierdaten**

## <span id="page-2-2"></span>**2.1. Informationselemente auf Basis von FHIR**

In der ePA gespeicherte Verschreibungs- und Dispensierdaten werden über die in der nachstehenden [Abbildung](#page-3-0) angewendeten FHIR-Ressourcen abgebildet. Dabei bedeuten die benannten Kanten die jeweilige Verknüpfung der FHIR-Ressourcen mit den in FHIR definierten FHIR-Elementen untereinander. Über eine standardardisierte FHIR-Schnittstelle können somit sämtliche verschriebene und dispensierte Arzneimittel vollständig (und historisiert) als elektronische Medikationsliste abgefragt werden.

<span id="page-3-0"></span>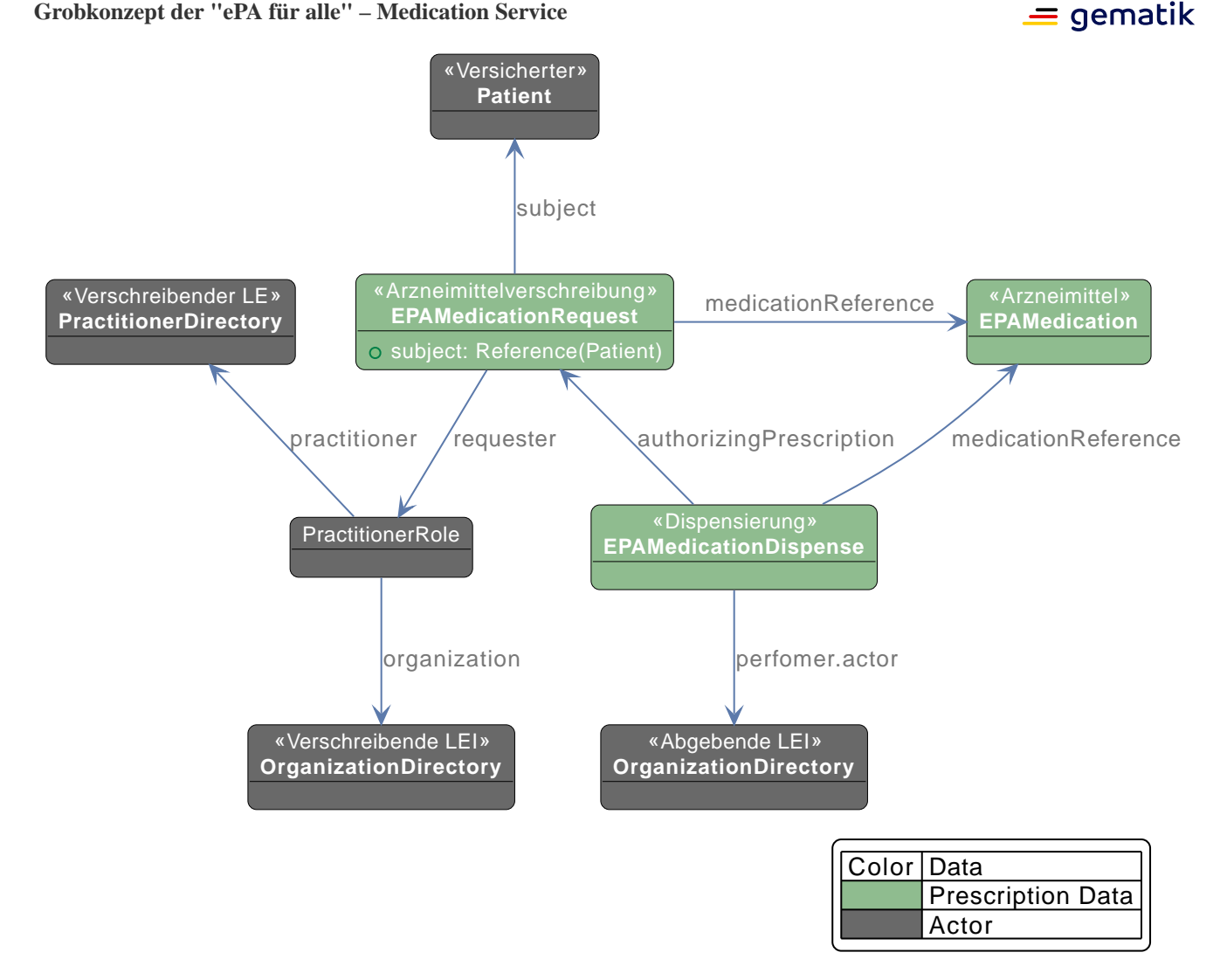

Abbildung 1: FHIR-Ressourcen für die Abbildung von Verschreibungs- und Dispensierdaten

Für den Fall, dass die abgebende Apotheke verschriebene Arzneimittel substituiert (und/oder eine Verschreibung in mehrere Dispensierinformationen aufteilt), werden die in der FHIR-Spezifikation üblichen Verknüpfungen angewendet. In diesem Fall werden die separaten FHIR-Ressourcen **Medication** für ein verschriebenes Arzneimittel und für **MedicationRequest** und für **MedicationDispense** registriert (vgl. nachstehende [Abbildung](#page-4-2)). Wird beim Dispensieren keine FHIR-Ressource **Medication** angegeben, zeigt ein Apothekenverwaltungssystem (AVS) dies über das Konzept Data Absent Reason an. In diesem Fall assoziiert der Medication Service das verschriebene Arzneimittel mit der Dispensierinformation selbst.

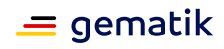

<span id="page-4-2"></span>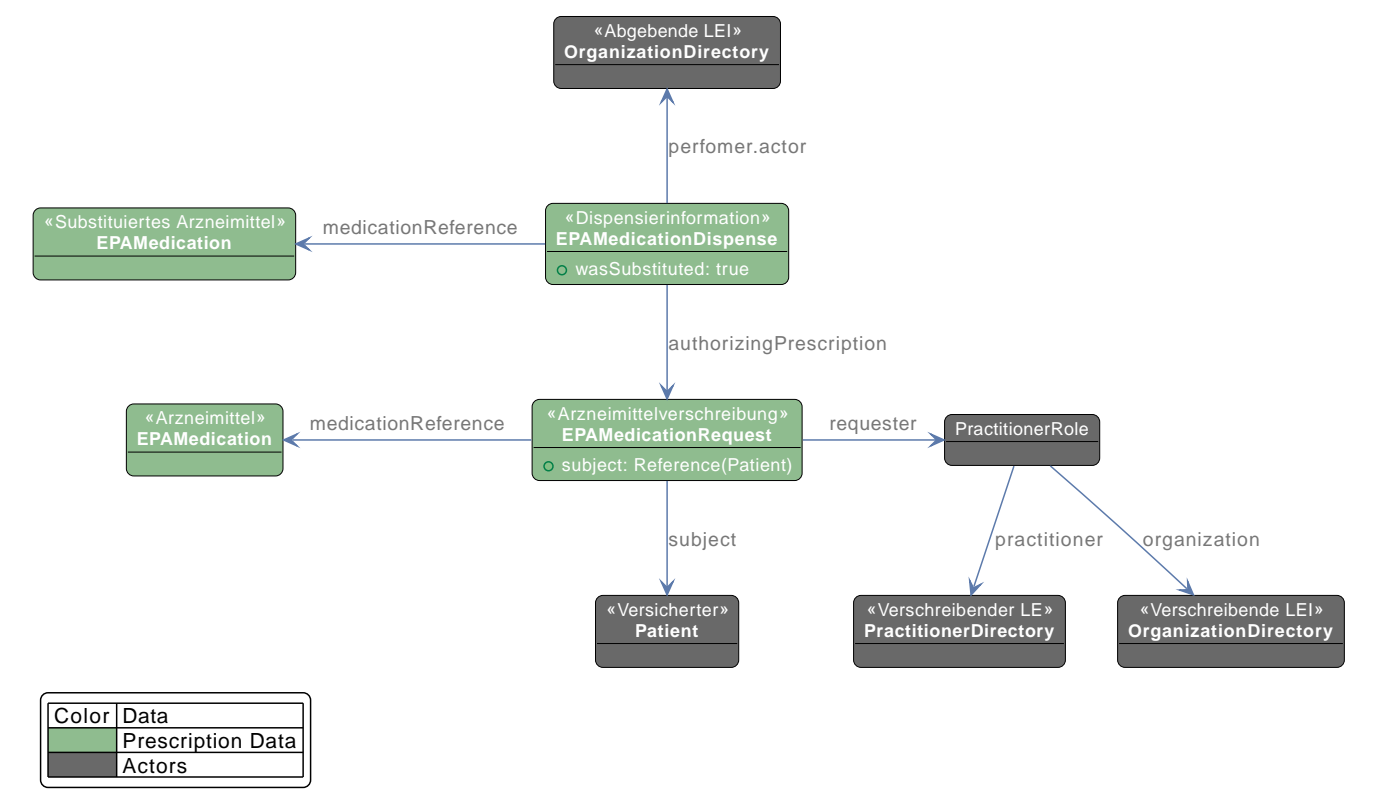

Abbildung 2: FHIR-Ressourcen bei substituierten Arzneimitteln im Rahmen einer Dispensierung

## <span id="page-4-0"></span>**2.2. FHIR-Server-spezifische Festlegungen**

Die folgenden Rahmenbedingungen hinsichtlich der FHIR-Spezifikation sind für den Medication Service festgelegt.

- Aufgrund der gesetzlich intendierten, fehlenden Leseberechtigung des E-Rezept-Fachdienstes kann keine FHIR-Ressource Patient in zu übertragenden FHIR-Ressourcen referenziert werden, sodass lediglich eine Verknüpfung über einen übergebenen KVNR-Identifier eingesetzt wird.
- Das Löschen von Verschreibungsdaten oder Dispensierinformationen innerhalb des E-Rezept-Fachdienstes wird im Medication Service über ein Ändern des Status (d.h. Status = "cancelled") umgesetzt.
- Für die FHIR Operations ist es erforderlich, dass eine Referenzierung der Ressourcen innerhalb des Parameters möglich ist.

# <span id="page-4-1"></span>**2.3. Anwendungsfälle**

#### **2.3.1. Verschreibungsdaten einstellen**

Die Operation **\$provide-prescription-erp** wird vom E-Rezept-Fachdienst ausgeführt und ist eine spezielle Funktion, die dazu dient, bereits erstellte elektronische Verschreibungen in den Medication Service zu übertragen. Sie beinhaltet nicht das Erstellen der Verschreibungsdaten, sondern konzentriert sich darauf, eine bereits erzeugte Verschreibung sicher in den Medication Service hochzuladen und dauerhaft zu speichern. Die nachstehende [Abbildung](#page-5-0) verdeutlicht die Kommunikationsflüsse für das Einstellen einer Verschreibung in den Medication Service per FHIR Operation **\$provide-prescription-erp**.

<span id="page-5-0"></span>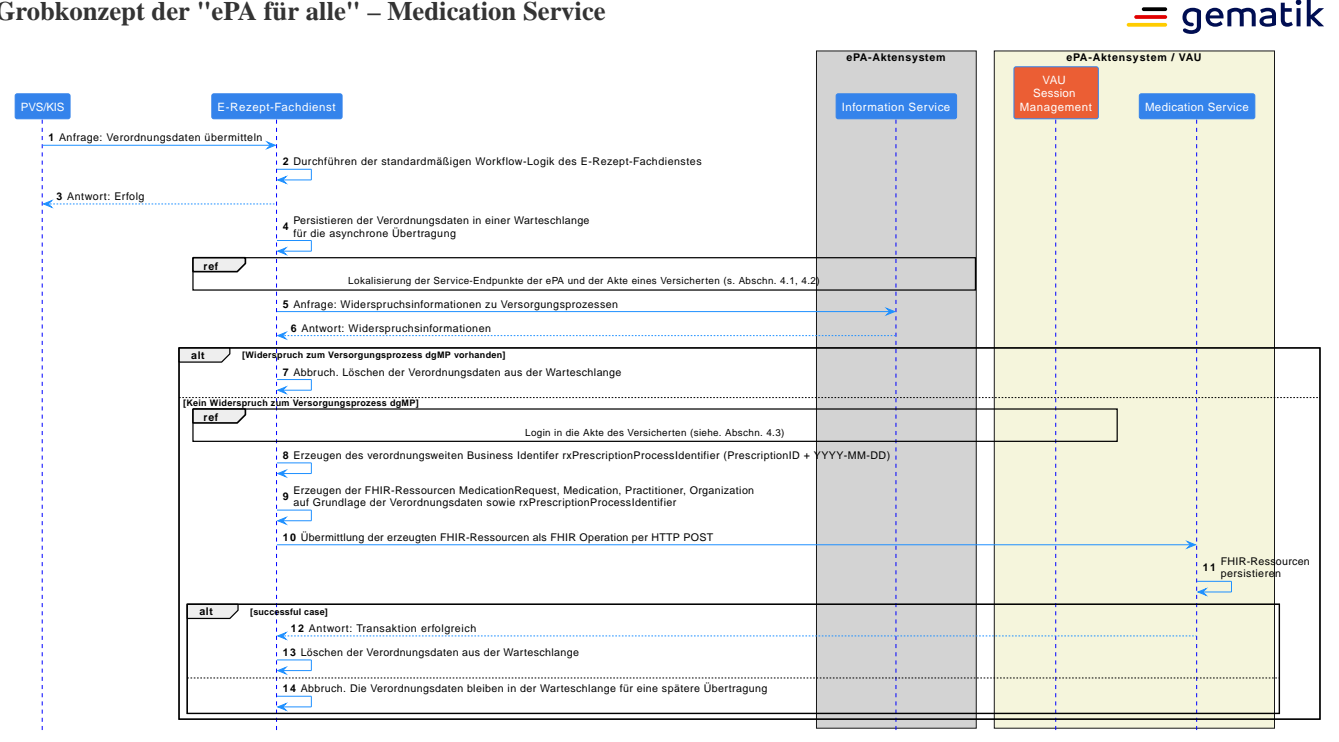

Abbildung 3: Anwendungsfall "Verschreibungsdaten in den Medication Service einstellen"

## **2.3.2. Verschreibungsdaten löschen**

Die Operation **\$cancel-prescription-erp** wird vom E-Rezept-Fachdienst ausgeführt, um eine bereits ausgestellte Verschreibung zu stornieren. Diese Funktion kommt zum Einsatz, wenn eine Verschreibung aus verschiedenen Gründen, wie Änderung des Arzneimittels oder Fehler bei der Ausstellung, nicht mehr benötigt wird. Nach Löschung durch den E-Rezept-Fachdienst wird diese Information an den Medication Service übermittelt, um dort die Verschreibungsdaten zu invalidieren bzw. zu stornieren. Die nachstehende [Abbildung](#page-5-1) verdeutlicht die Kommunikationsflüsse für das Löschen einer Verschreibung im E-Rezept-Fachdienst und anschließendem Stornieren in den Medication Service per FHIR Operation **\$cancel-prescription-erp**.

<span id="page-5-1"></span>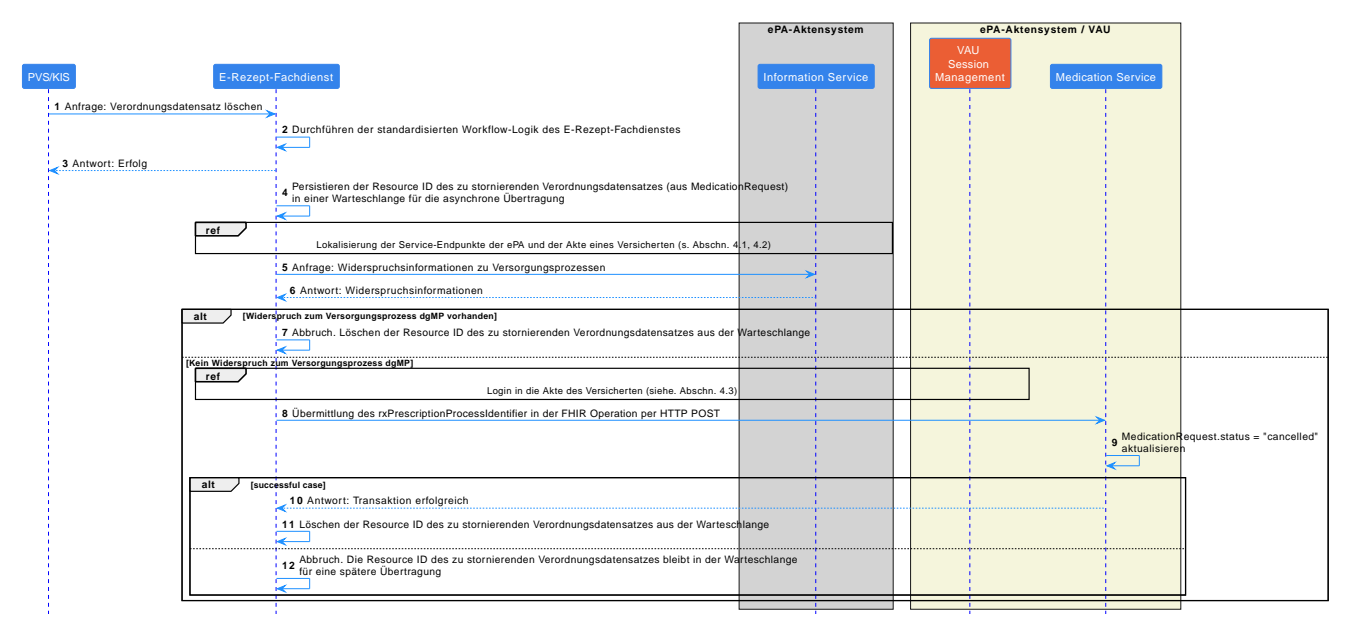

Abbildung 4: Anwendungsfall "Verschreibungsdaten im Medication Service stornieren"

### **2.3.3. Dispensierinformationen einstellen**

Die Operation **\$provide-dispensation-erp** im Medication Service dient dazu, Informationen über die Abgabe von Arzneimitteln, die auf Basis einer Verschreibung erfolgt, in den Medication Service einzutragen. Diese Operation wird vom E-Rezept-Fachdienst verwendet, wenn ein Versicherter sein Arzneimittel in einer Apotheke

## $\equiv$  gematik

erhält. Sie dokumentiert, dass das Arzneimittel gemäß der Verschreibung abgegeben wurde, einschließlich der Details wie Menge, Abgabedatum und Informationen zur Apotheke. Dies ermöglicht einen vollständigen Überblick über die verschriebenen und dispensierten Arzneimittel des Versicherten. Die nachstehende [Abbildung](#page-6-0) verdeutlicht die Kommunikationsflüsse für das Einstellen einer Dispensierinformation in den Medication Service per FHIR Operation **\$provide-dispensation-erp**.

<span id="page-6-0"></span>![](_page_6_Figure_3.jpeg)

Abbildung 5: Anwendungsfall "Dispensierinformationen in den Medication Service einstellen"

### **2.3.4. Dispensierung löschen**

Die Operation **\$cancel-dispensation-erp** ermöglicht das Stornieren oder Rückgängigmachen einer Arzneimittelabgabe im Medication Service. Diese Operation wird vom E-Rezept-Fachdienst ausgeführt, wenn eine Arzneimittelabgabe irrtümlich erfolgt ist oder wenn eine Aktualisierung in der Arzneimittelhistorie des Versicherten notwendig wird. Nachdem der E-Rezept-Fachdienst die Operation durchführt, wird die betreffende Abgabe im Medication Service des Versicherten als storniert bzw. rückgängig gemacht markiert, was zu einer genauen und aktuellen Erfassung der Arzneimitteldaten des Versicherten beiträgt. Die nachstehende [Abbildung](#page-7-1) verdeutlicht die Kommunikationsflüsse für das Löschen einer Dispensierinformation in den Medication Service per FHIR Operation **\$cancel-dispensation-erp**.

<span id="page-7-1"></span>![](_page_7_Figure_1.jpeg)

Abbildung 6: Anwendungsfall "Dispensierinformationen im Medication Service stornieren"

# <span id="page-7-0"></span>**2.4. De-Duplizierung von FHIR-Ressourcen**

Die zentrale De-Duplizierung bei inhaltlich identischen Ressourcen im Medication Service ist von entscheidender Bedeutung, um sowohl den Nutzen als auch die Qualität der Daten im Medication Service zu gewährleisten. Durch den nachstehenden Ansatz wird vermieden, dass Client-Systeme eigene, möglicherweise unterschiedliche Aggregierungsalgorithmen dezentral implementieren, was zu Inkonsistenzen in den Daten der eML führen könnte. Zusätzlich verbessert eine zentrale De-Duplizierung die Verknüpfbarkeit und Integration der vorhandenen FHIR-Ressourcen. Dies erhöht nicht nur die Übersichtlichkeit und Benutzerfreundlichkeit, sondern steht auch im Einklang mit dem Prinzip der Datensparsamkeit. Dadurch wird ferner sichergestellt, dass nur notwendige Daten gespeichert und verarbeitet werden.

Zur eindeutigen Identifizierung werden im Rahmen einer Verschreibung und ihr zugeordnete Dispensierinformationen die folgenden Identifier erzeugt und den notwendigen FHIR-Ressourcen hinzugefügt:

- **RxPrescriptionProcessIdentifier**: Dieser im Medication Service erzeugte Identifier nach dem Schema (Prescription-ID + "\_" + authoredOn[YYYYMMDD]) wird der MedicationRequest-, MedicationDispensesowie Medication-Ressource hinzugefügt.
- **EPAMedicationUniqueIdentifier**: Dieser im Medication Service erzeugte Identifier an Medication-Ressourcen stellt die Eindeutigkeit anhand von Hashwerten über Pharmazentralnummer (PZN), Wirkstoff oder Freitext sicher. Von der Hashwertbildung ausgenommen sind die FHIR-Elemente "id", "identifier", "meta", "amount", "batch", "status" sowie "extension".
- **RxOriginatorProcessIdentifier**: Dieser im Medication Service erzeugte Identifier verknüpft jede Prescription-ID mit der ursprünglichen Resource-ID des Erstellungssystems, um eine präzise Nachverfolgung und Koordination der Arzneimitteldaten zu gewährleisten. Die Erstellung erfolgt nach dem Schema Resource-ID + "\_" + Prescription-ID

Die folgenden Nutzungsvorgaben für die im Medication Service verarbeiteten FHIR-Ressourcen bei systeminternen Vergleichen in den Geschäftslogiken der o.g. Operationen sind festgelegt:

- **MedicationRequest**/**MedicationDispense**: Mittels RxPrescriptionProcessIdentifier können diese Ressourcen bei Update-Operationen eindeutig identifiziert werden.
- **Practitioner**/**Organization**: Diese Ressourcen werden anhand der Telematik-ID eindeutig identifiziert.
- **PractitionerRole**: Diese Ressource ist konform zur originären [PractitionerRole-](https://hl7.org/fhir/R4/practitionerrole.html)Ressource. Sie wird beim Aufruf über eine Operations API ggf. adhoc erstellt und bereitgestellt.

![](_page_8_Picture_1.jpeg)

• **Patient**: Hierbei handelt es sich um eine nach FHIR logische Referenz über eine KVNR.

# <span id="page-8-0"></span>**3. Medikationsplanung**

Die Medikationsplanung beinhaltet aktuell erfasste und verordnete Medikationen im Medication Service. Über ein Toolset von Management-Operationen können diese Daten gelesen und verändert werden.

# <span id="page-8-1"></span>**3.1. Informationselemente auf Basis von FHIR**

Im Medication Service gespeicherte Medikationsplanungsdaten werden über die in der nachstehenden [Abbildung](#page-8-2) angewendeten FHIR-Ressourcen abgebildet. Dabei bedeuten die benannten Kanten die jeweilige Verknüpfung der FHIR-Ressourcen mit den in FHIR definierten FHIR-Elementen untereinander. Über eine standardardisierte FHIR-Schnittstelle können somit der Medikationsplan sowie die elektronische Medikationsliste mitsamt der Medikationen vollständig und historisiert abgefragt werden. Planungsmäßig erfasste Medikamente können mit den Arzneimitteln aus Verschreibung und Dispensierung verknüpft werden.

<span id="page-8-2"></span>![](_page_8_Figure_7.jpeg)

Abbildung 7: FHIR-Ressourcen für die Abbildung von Medikationsplanungsdaten sowie Verschreibungs- und Dispensierdaten (externe Sicht)

## **Management der Medikationsplanung durch interne FHIR-Ressourcen**

Der Medication Service nutzt interne FHIR-Ressourcen wie **Composition** oder **List** für das Management der aktuellen Medikationsplanung. Diese Ressourcen dienen als zentrale Komponenten im System, um zusammengefasste Informationen und Aufzeichnungen über die Medikation eines Versicherten bereitzustellen. Die Handhabung und Aktualisierung dieser Ressourcen erfolgen ausschließlich über spezifizierte FHIR-Operationen, die eine strukturierte und sichere Manipulation der Daten ermöglichen.

Im Design des Medication Service ist die direkte Abfrage der **Composition** oder **List** Ressourcen über die FHIR API nicht vorgesehen. Stattdessen liegt der Fokus auf der Nutzung dieser Ressourcen im Hintergrund, um integrierte und konsistente Datenbestände für medizinische Dokumentationen und Medikationspläne zu gewährleisten. Durch die Beschränkung des direkten Zugriffs auf diese Ressourcen und die Steuerung über FHIR-Operationen wird die Integrität der Daten gewahrt und gleichzeitig die Komplexität für die Client-Systeme reduziert.

#### Die genannten Ressourcen spielen eine entscheidende Rolle, wenn es darum geht, Leistungserbringern oder Versicherten einen dokumentierten Snapshot des aktuellen Medikationsplans bereitzustellen. Beispielsweise können im Rahmen spezifischer FHIR-Operationen, wie das Erstellen oder Aktualisieren des Medikationsplans, **Composition**- oder **List**-Ressourcen automatisch generiert oder modifiziert werden, um einen aktuellen und umfassenden Überblick über die Medikation des Versicherten zu bieten. Diese Snapshots können dann in Form von Dokumenten oder Berichten für die medizinische Nutzung oder zur Informationsübermittlung an den Versicherten und andere beteiligte Parteien zur Verfügung gestellt werden (bspw. den eMP).

Durch die Verwendung von **Composition**- und **List**-Ressourcen im Hintergrund und die Steuerung über FHIR-Operationen ermöglicht der Medication Service eine effiziente, sichere und zentralisierte Verwaltung von Medikationsinformationen. Die nachstehende [Abbildung](#page-9-0) komplettiert das zuvor gezeigte Modell:

<span id="page-9-0"></span>![](_page_9_Figure_3.jpeg)

Abbildung 8: FHIR-Ressourcen für die Abbildung von Medikationsplanungsdaten sowie Verschreibungs- und Dispensierdaten (interne Sicht)

 $\equiv$  gematik

![](_page_10_Picture_1.jpeg)

# <span id="page-10-0"></span>**3.2. FHIR-Server-spezifische Festlegungen**

### **3.2.1. Versionierungsunterstützung**

Jede Änderung an einer FHIR-Ressource resultiert in einer neuen Version dieser Ressource, wobei jede Version eine eindeutige **Meta.versionId** und ein **Meta.lastUpdated** erhält. Dies ermöglicht es, den vollständigen Änderungsverlauf einer Ressource nachzuvollziehen. Der Medication Service ist damit in der Lage, die Historie aller Versionen einer Ressource zu speichern und zugänglich zu machen. Dies schließt das Abrufen früherer Versionen einer Ressource über die FHIR API unter Verwendung der **Meta.versionId** ein. Bei einer gleichzeitigen Aktualisierung derselben Ressource muss der Medication Service Konflikte erkennen und lösen können.

#### **HTTP GET-Anfrage**

Um eine spezifische Version einer Ressource abzurufen, kann eine einfache HTTP GET-Anfrage an den Medication Service gesendet werden. Die URL für den Abruf einer bestimmten Version einer Ressource folgt diesem allgemeinen Muster:

#### [base]/[resourceType]/[id]/\_history/[versionId]

Dabei ist:

- **[resourceType]** der Typ der Ressource (z.B. Medication, MedicationStatement)
- **[id]** die eindeutige ID der Ressource
- **[versionId]** der spezifische **Meta.versionId** der abzurufenden Ressourcenversion

#### **Beispiel**

Um die 3. Version einer MedicationStatement-Instanz mit der ID "391fc0c6-e045-48d9-8af6-3ac2466beb88" vom Medication Service abzurufen – dessen Basis-URL [https://FQDN-from-DNS](https://FQDN-from-DNS-lookup:443/epa/medication/api/v1/fhir/)[lookup:443/epa/medication/api/v1/fhir/](https://FQDN-from-DNS-lookup:443/epa/medication/api/v1/fhir/) ist – muss die URL für die HTTP GET-Anfrage wie folgt aussehen:

https://FQDN-from-DNSlookup:443/epa/medication/api/v1/fhir/MedicationStatement/391fc0c6-e045-48d9-8af6- 3ac2466beb88/\_history/3

### **3.2.2. Versionierte Referenzen**

Versionierte Referenzen in FHIR ermöglichen es, innerhalb einer FHIR-Ressource auf eine spezifische Version einer anderen Ressource zu verweisen. Dies ist besonders wichtig in Szenarien, in denen die Genauigkeit und der Kontext der bezogenen Daten über die Zeit erhalten bleiben müssen, wie zum Beispiel bei der Verifizierung einer Medikationsplanung.

In FHIR kann eine Referenz auf eine andere Ressource in der Regel durch die Angabe des Ressourcentyps und der ID erfolgen. Versionierte Referenzen erweitern dieses Konzept, indem sie es ermöglichen, zusätzlich die Version der referenzierten Ressource anzugeben. Dies stellt sicher, dass immer auf den exakten Zustand der referenzierten Ressource zum Zeitpunkt der Referenzerstellung Bezug genommen wird, unabhängig von späteren Änderungen oder Aktualisierungen dieser Ressource.

Eine versionierte Referenz in FHIR beinhaltet den Ressourcentyp, die Ressourcen-ID und die spezifische

![](_page_11_Picture_1.jpeg)

**Meta.versionId** der referenzierten Ressource. Das Format sieht wie folgt aus:

[resourceType]/[id]/\_history/[versionId]

Beispiel für eine versionierte Referenz auf eine spezifische Version einer MedicationStatement-Instanz:

MedicationStatement/391fc0c6-e045-48d9-8af6-3ac2466beb88/\_history/4

In diesem Beispiel bezieht sich die Referenz auf die 4. Version der MedicationStatement-Instanz mit der ID "391fc0c6-e045-48d9-8af6-3ac2466beb88".

#### **3.2.3. Löschen als Versionierungsergebnis**

Im Medication Service wird das Löschen einer Ressource als ein weiteres Ereignis im Lebenszyklus einer Ressource behandelt. Das bedeutet: Anstatt die Ressource physisch zu entfernen, wird die Ressource als gelöscht markiert und eine neue Version der Ressource erstellt, welche diesen Zustand widerspiegelt. Obwohl eine Ressource als gelöscht markiert wurde, können frühere Versionen über die versionsspezifischen Endpunkte abgerufen werden.

#### **3.2.4. Hard Delete**

Der Medication Service setzt weiterhin eine Hard-Delete-Funktion um. Ein **Hard Delete** bezieht sich auf das vollständige und unwiederbringliche Entfernen einer Ressource aus dem Medication Service, ohne dass eine Versionshistorie verbleibt. Diese Funktion findet bspw. beim asynchronen [Verlinken](#page-21-0) von Verschreibungsdaten mit Medikationsplanungsdaten Anwendung.

## <span id="page-11-0"></span>**3.3. Anwendungsfälle**

#### <span id="page-11-1"></span>**3.3.1. Herkunfts- und Verifizierungsnachweis**

Die **Provenance**-Ressource dient im Rahmen des Medication Service als zentraler Baustein für die Nachverfolgbarkeit der Datenherkunft. Bei jeder Erstellung oder Aktualisierung von Daten im Medication Service in den Anwendungsfällen der Medikationsplanung, wird automatisch eine **Provenance**-Ressource erzeugt. Diese dokumentiert detailliert, welcher Nutzer die Änderung vorgenommen hat, wann diese Änderung erfolgte und welche spezifischen Daten betroffen waren. Durch die Erfassung dieser Informationen gewährleistet die **Provenance**-Ressource die Integrität und Vertrauenswürdigkeit der medizinischen Daten innerhalb des Medication Service.

Ein besonderes Merkmal der im Medication Service genutzten **Provenance**-Ressource ist die versionierte Referenz zu den kuratierten Ressourcen der Medikationsplanung. Jede **Provenance**-Ressource ist eindeutig mit der Version der medizinischen Ressource verknüpft, auf die sie sich bezieht. Damit wird eine lückenlose Historie der Änderungen sichergestellt, sodass jede Version einer medizinischen Information nachvollziehbar und überprüfbar bleibt.

Erklärtes Ziel ist weiterhin die Verifizierung von Medikationsdaten durch einen Leistungserbringer. Hier wird das **Provenance**-Konzept ebenso eingesetzt. Bei diesem Vorgang erzeugt der Medication Service eine **Provenance**-Ressource, die detailliert festhält, wer den Medikationsplan verifiziert hat, wann diese Verifizierung stattfand und welche spezifischen Daten verifiziert wurden. Diese Ressource dient daher als digitaler "Fingerabdruck" des Verifizierungsvorgangs und stellt einen unveränderlichen Nachweis dar, dass die Medikationsdaten von einem autorisierten Leistungserbringer überprüft und bestätigt wurden. Die **Provenance** -Ressource enthält zudem eine versionierte Referenz auf die verifizierten Daten. Das heißt, dass jede Änderung

### $\equiv$  gematik

#### **Grobkonzept der "ePA für alle" – Medication Service**

an einer Medikationsinformation nachverfolgt und überprüft werden kann.

Jeder Lese- und Schreibvorgang erfordert die Authentisierung der Leistungserbringerinstitution, welche über Mechanismen von OpenID Connect bewerkstelligt werden. Das signierte ID-Token vom Identity Provider (d.h. **IDP-Dienst**) enthält die Telematik-ID des zugreifenden Nutzers. Bei der Erzeugung von **Provenance** -Ressourcen wird die Übereinstimmung des Nutzers geprüft und sichergestellt. Die folgenden Standardparameter müssen bei allen Anwendungsfällen der Medikationsplanung mit schreibender Zugriffssemantik übergeben werden.

| <b>Parametername</b>             | <b>Kardinalität</b> | <b>Beschreibung</b>                                                                                                    |
|----------------------------------|---------------------|----------------------------------------------------------------------------------------------------|
| enterer                          | $0.$ *              | Person, die die Medikationsdaten erfasste                                                                                                    |
| performerInstitution             | 1.1                 | Tätige Leistungserbringerinstitution, die die Schreiboperation generell<br>ausübt – hier erfolgt die Übereinstimmungsprüfung hinsichtlich der<br>zugreifenden LEI |
| performerPerson                  | 11                  | Tätiger Leistungserbringer, die die Schreiboperation generell ausübt                                                                                              |
| authorInstitution                | 0.1                 | Verantwortliche Leistungserbringerinstitution oder Organisation für die<br>fachlichen Änderungen der Medikationsdaten                                             |
| unconfirmedAuthorI<br>nstitution | 0.1                 | Eine unbestätigte authorInstitution                                                                                                    |
| authorPerson                     | 0.1                 | Verantwortlicher Person für die fachlichen Änderungen der<br>Medikationsdaten                                                                                     |
| unconfirmedAuthorP<br>erson      | 0.1                 | Eine unbestätigte authorPerson                                                                                                    |
| informant                        | 0.1                 | Person, die Informationen für die fachliche Änderung der<br>Medikationsdaten zur Verfügung stellte                                                                |

Tabelle 1: Standardeingangsparameter bei schreibenden Zugriffsoperationen

### **3.3.2. AMTS-rZI-Management**

Arzneimitteltherapiesicherheitsrelevante Zusatzinformationen (AMTS-rZI) werden separat über Anwendungsfälle gelesen, aktualisiert oder gelöscht. Sie sind automatisch dem Medikationsplan zugeordnet. Zu diesen Daten zählen:

- Allergien oder Intoleranzen (FHIR-Ressource **AllergyIntolerance**)
- Körpergröße/Körperlänge (FHIR-Ressource **Observation**)
- Körpergewicht (FHIR-Ressource **Observation**)
- Serumkreatininwert (FHIR-Ressource **Observation**)
- Schwangerschaftsstatus (FHIR-Ressource **Observation**)
- Stillstatus (FHIR-Ressource **Observation**)
- Entbindungstermin (FHIR-Ressource **Observation**)
- Glomeruläre Filtrationsrate (FHIR-Ressource **Observation**)

#### **3.3.2.1. AMTS-rZI einsehen**

AMTS-rZI werden über die FHIR-Profile **Observation** und **AllergyIntolerance** erfasst. Über die FHIR RESTful API kann direkt nach diesen profilkonformen Daten gesucht werden.

![](_page_13_Picture_1.jpeg)

#### **3.3.2.2. AMTS-rZI hinzufügen**

Das Primärsystem kann Allergien oder Intoleranzen sowie Beobachtungen/Messungen im Medication Service bekannt machen. Sie sind anschließend automatisch den internen Management-Listen und damit dem Medikationsplan zugeordnet. Es können innerhalb des Medication Service keine Allergien oder Intoleranzen sowie Beobachtungen anderen Typs/Profils, wie sie die AMTS-rZI vorgeben, gespeichert werden.

Beim Hinzufügen prüft der Medication Service auf eine mögliche **AllergyIntolerance**-Instanz mit dem AllergyIntolerance.code = {"http://snomed.info/sct", "716186003", "No known allergy"} und löscht diese gegebenenfalls.

![](_page_13_Picture_211.jpeg)

![](_page_13_Picture_212.jpeg)

#### **3.3.2.3. AMTS-rZI entfernen**

Neben der Möglichkeit, alle vorhandenen Allergien oder Intoleranzen mittels der Operation **\$remove-allallergies** (siehe unten) zu löschen, können einzelne Werte anhand ihrer Resource-ID gezielt versioniert gelöscht werden. Intern werden sie von der entsprechenden Management-Liste heruntergenommen:

![](_page_13_Picture_213.jpeg)

![](_page_13_Picture_214.jpeg)

#### **3.3.2.3.1. Alle Allergien oder Intoleranzen entfernen**

Liegen keine Allergien oder Intoleranzen vor, wird dies durch das Primärsystem über die Operation **\$removeall-allergies** im Medication Service festgehalten. Weiterhin kann über diese Operation bekannt gemacht werden, dass keine Allergien oder Intoleranzen vorliegen. Dies erfolgt mit dem optionalen booleschen Parameter **noKnownAllergyOrIntolerance**. Intern wird bei einem Wahrheitswert eine **AllergyIntolerance**-Instanz mit dem AllergyIntolerance.code = {"http://snomed.info/sct", "716186003", "No known allergy"} im Medication

Service und zugleich der emptyReason.code = {"http://terminology.hl7.org/CodeSystem/list-empty-reason", "nilknown", "Nil Known"} in der internen Management-Liste **EPAAllergyIntoleranceList** registriert. Potentiell vorhandene Allergien oder Intoleranzen werden entfernt. Beim Setzen des Werts von **noKnownAllergyOrIntolerance** auf Falsch (d.h. false) wird diese Information wieder aus dem Medication Service und aus der internen Management-Liste entfernt.

![](_page_14_Picture_193.jpeg)

![](_page_14_Picture_194.jpeg)

### **3.3.3. Medikamenten-Management**

Die folgenden Anwendungsfälle erlauben die Aufnahme von Medikamenten und Zusatzinformationen, die nicht über den Verschreibungs- und Dispensierprozess im Medication Service erfasst werden. Mit diesen Mechanismen werden Medikamente, die für die Planung angedacht sind, unterstützt.

#### **3.3.3.1. Medikament hinzufügen**

Dem Medication Service kann per Operation **\$provide-medication** ein Medikament hinzugefügt werden. Alle erfassten Medikamente werden automatisch zur Medikationsliste hinzugefügt.

Tabelle 5: Operationsparameter **\$provide-medication**

| <b>Parametername</b>                          | Kardinalität | <b>Beschreibung</b>                         |
|-----------------------------------------------|--------------|---------------------------------------------|
| Eingangsparameter                             |              |                                             |
| medication                                    | 11           | Medikament, welches registriert werden soll |
| Standardeingangsparameter, wie oben definiert |              |                                             |

#### **3.3.3.2. Medikament aktualisieren**

Mit dieser Operation können hinzugefügte Medikamente aktualisiert werden. Medikamente des Verschreibungsund Dispensierprozesses sind davon ausgeschlossen.

Tabelle 6: Operationsparameter **\$update-medication**

| <b>Parametername</b>                          | Kardinalität | <b>Beschreibung</b>                                           |
|-----------------------------------------------|--------------|---------------------------------------------------------------|
| Eingangsparameter                             |              |                                                               |
| medicationId                                  | 11           | Resource-ID des Medikaments, welches aktualisiert werden soll |
| medication                                    | 11           | Medikament                                                    |
| Standardeingangsparameter, wie oben definiert |              |                                                               |

#### **3.3.3.3. Medikamentzusatzinformationen hinzufügen**

Tabelle 7: Operationsparameter **\$provide-medication-information**

 $\equiv$  gematik

![](_page_15_Picture_1.jpeg)

![](_page_15_Picture_207.jpeg)

*Standardeingangsparameter, wie [oben](#page-11-1) definiert*

#### **3.3.3.4. Medikamentzusatzinformationen aktualisieren**

Zusatzinformationen können beliebig durch Leistungserbringer über ihre Primärsysteme geändert werden. Da über die Zusatzinformationen auch der Einnahmestatus erfasst ist, kann hierüber auch die Absetzung oder Wiederaufnahme eines Medikaments hinterlegt werden.

Tabelle 8: Operationsparameter **\$update-medication-information**

| <b>Parametername</b>                          | Kardinalität | <b>Beschreibung</b>                                                 |
|-----------------------------------------------|--------------|---------------------------------------------------------------------|
| Eingangsparameter                             |              |                                                                     |
| medicationStatement<br>Id                     | 11           | Resource-ID der Zusatzinformationen, die aktualisiert werden sollen |
| medicationStatement                           | $1.$ *       | Zu aktualisierende Zusatzinformationen des assozijerten Medikaments |
| Standardeingangsparameter, wie oben definiert |              |                                                                     |

#### **3.3.3.5. Eingegebenes Medikament berichtigen**

Die Operation **\$medication-entered-in-error** verbessert den Umgang mit Fehlern im Medikations-Management. Diese Operation ermöglicht es Medikamente, die irrtümlich in den Medication Service eingegeben wurden, zu markieren und zu berichtigen. Sobald ein Medikament fälschlicherweise im Medication Service registriert wurde, erlaubt die **\$medication-entered-in-error** Operation, diese Einträge spezifisch zu identifizieren und als fehlerhaft zu markieren. Dies geschieht durch das Setzen des Statuscodes **entered-in-error** auf die betroffene **Medication**-Ressource. Bei der serverseitigen Verarbeitung wird ggf. auch eine möglich assoziierte **MedicationStatement**-Ressource hinsichtlich dieses Status aktualisiert. Der Status **entered-in-error** dient als klares Signal, dass die betreffende Medikation nicht Teil des gültigen Medikationsplans ist und auf einen Eingabefehler zurückzuführen ist.

Die Operation **\$medication-entered-in-error** verfügt über eine wichtige Sicherheits- und Verwaltungsregel: Sie kann ausschließlich von derjenigen Leistungserbringerinstitution, die für die Erstellung der betreffenden **Medication** verantwortlich ist, durchgeführt werden. Versucht eine anderer Nutzer, diese Operation für eine Medikation auszuführen, wird vom Medication Service ein Fehler zurückgegeben. Die Identifikation der verantwortlichen Leistungserbringerinstitution erfolgt über die beim Erstellen der Medikation generierte **Provenance**-Ressource.

![](_page_15_Picture_208.jpeg)

![](_page_15_Picture_209.jpeg)

![](_page_16_Picture_186.jpeg)

![](_page_16_Picture_187.jpeg)

*Standardeingangsparameter, wie [oben](#page-11-1) definiert*

### **3.3.4. Medikationsplan-Management**

Der Medikationsplan ist ein Snapshot-Dokument der aktuell planungsmäßig erfassten und verordneten Medikationen im Medication Service. Bei diesem Medikationsplan handelt es sich um den elektronischen Medikationsplan (eMP) nach § 334 Abs. 1 S. 2 Nr. 4 SGB V. Initial liegt das Planungsdokument nicht vor, sondern muss mit den einzelnen Bestandteilen (Medikationen, Beobachtungen, Allergien, Intoleranzen) über FHIR-Operationen durch ein Primärsystem in seiner logischen Struktur erzeugt werden. Konzeptionell werden diese Bestandteile des Plans vorrangig separat erzeugt und dem Planungsdokument nachträglich hinzugefügt oder entfernt. Die letzte Version des Plans kann beliebig oft von einem Leistungserbringer verifiziert werden.

Der Medication Service nutzt für das Medikationsplan-Management die Ressourcen-Versionierung als auch versionierte Referenzen. Dadurch kann der Medication Service nicht nur den aktuellen Stand des Medikationsplans effizient erfassen, sondern auch die Entwicklung des Medikationsplans über die Zeit nachvollziehen. Dies ist besonders wertvoll, um Veränderungen in der Medikation, Anpassungen aufgrund von Allergien oder Intoleranzen sowie das Hinzufügen bzw. Entfernen von Medikamenten im Laufe einer Behandlung präzise zu dokumentieren.

Die Verwendung des Versionierungskonzepts ermöglicht es, jede Änderung am Medikationsplan als separate Version zu speichern. So können Leistungserbringer auf frühere Versionen des Plans zugreifen, um Entscheidungen zu überprüfen oder die Entwicklung der Medikationsstrategie eines Versicherten im Zeitverlauf nachzuvollziehen. Dies stellt sicher, dass nur aktuelle und überprüfte Informationen im Plan enthalten sind und verhindert, dass veraltete oder nicht mehr gültige Daten die Medikationsentscheidungen beeinflussen. Diese Funktionalität unterstützt eine fortlaufende Qualitätskontrolle und fördert eine sichere Medikationspraxis, indem sie eine klare Unterscheidung zwischen verifizierten und noch zu überprüfenden Informationen bietet.

#### **3.3.4.1. Medikationsplan aktivieren und deaktivieren**

Der Medikationsplan muss vor der Befüllung separat aktiviert werden. Anderenfalls werden Schreib- und Abrufoperationen mit einem Fehler quittiert. Das Deaktivieren "schließt" einen potentiellen Plan, löscht oder verändert jedoch keine Daten des Plans.

| <b>Parametername</b>                          | Kardinalität | <b>Beschreibung</b>                                                   |
|-----------------------------------------------|--------------|-----------------------------------------------------------------------|
| Eingangsparameter                             |              |                                                                       |
| activate                                      | 11           | Boolescher Wert zum Aktivieren oder Deaktivieren des Medikationsplans |
| Standardeingangsparameter, wie oben definiert |              |                                                                       |

Tabelle 10: Operationsparameter **\$switch-medication-plan-mode**

#### **3.3.4.2. Medikationsplan abrufen**

Die Operation **\$get-medication-plan** erzeugt ein **FHIR Document** (d.h. ein Bundle mit Type 'Document') im Medication Service. Ohne optionale Angabe eines Zeitraums oder einer **versionId** wird stets der aktuelle Medikationsplan als Snapshot-Dokument zurückgegeben.

Tabelle 11: Operationsparameter **\$get-medication-plan**

| Parametername     | Kardinalität Beschreibung |
|-------------------|---------------------------|
| Eingangsparameter |                           |

![](_page_17_Picture_1.jpeg)

#### **3.3.4.3. Medikament und Zusatzinformationen dem Medikationsplan hinzufügen**

Im Medication Service registrierte Medikamente können explizit in die kuratierte Liste des Medikationsplans aufgenommen werden. Über die Operation **\$add-medication-to-plan** werden identifizierte MedicationStatement-Instanzen der internen Management-Liste des Medikationsplans hinzugefügt.

![](_page_17_Picture_207.jpeg)

![](_page_17_Picture_208.jpeg)

*Standardeingangsparameter, wie [oben](#page-11-1) definiert*

#### **3.3.4.4. Medikament und Zusatzinformationen vom Medikationsplan entfernen**

Auf einem Medikationsplan gelistete Medikamente können explizit entfernt werden. Über die Operation **\$remove-medication-from-plan** werden identifizierte MedicationStatement-Instanzen aus der internen Management-Liste des Medikationsplans entfernt.

Tabelle 13: Operationsparameter **\$remove-medication-from-plan**

| <b>Parametername</b>                         | Kardinalität | <b>Beschreibung</b>                                                                                                    |
|----------------------------------------------|--------------|----------------------------------------------------------------------------------------------------|
| Eingangsparameter                            |              |                                                                                                    |
| medicationStatement<br>Id                    | $1.*$        | Resource-ID von Zusatzinformationen und damit das assoziierte<br>Medikament, welches vom aktuellen eMP entfernt werden soll |
| Standardeingangsparameter wie oben definiert |              |                                                                                                    |

*Standardeingangsparameter, wie [oben](#page-11-1) definiert*

#### **3.3.4.5. Medikationsplan leeren**

Für den Fall, dass im Medikationsplan die medizinische Entscheidung feststeht, dass keine Medikamente planungsmäßig erfasst werden sollen, kann ein Leistungserbringer dies über sein Primärsystem mittels der Operation **\$empty-medication-plan** dokumentieren. Durch das Setzen des optionalen Parameters **noKnownMedication** auf den Wert Wahr (d.h. true) wird der Code emptyReason.code auf den Wert {"http://terminology.hl7.org/CodeSystem/list-empty-reason", "nilknown", "Nil Known"} in der internen Management-Liste **EPAMedicationList** gesetzt. Sämtliche, eventuell vorhandene Medikamente auf dem Medikationsplan werden entfernt. Beim Setzen des Werts von **noKnownMedication** auf Falsch (d.h. false) wird diese Information aus der internen Management-Liste falls vorhanden entfernt. In jedem Fall werden alle Medikamente aus der Liste **EPAMedicationList** entfernt.

#### Tabelle 14: Operationsparameter **\$empty-medication-plan**

![](_page_18_Picture_1.jpeg)

![](_page_18_Picture_199.jpeg)

#### **3.3.4.6. Leistungserbringerbezogene, übergreifende Hinweise hinzufügen**

Neben der medikamentbezogenen Kommentierungsmöglichkeit können Leistungserbringer planübergreifende Hinweise über eine **Observation**-Ressource zum aktuellen Medikationsplan festhalten.

![](_page_18_Picture_200.jpeg)

![](_page_18_Picture_201.jpeg)

#### **3.3.4.7. Leistungserbringerbezogene, übergreifende Hinweise entfernen**

Zum Löschen eines planübergreifenden Hinweises kann ein Leistungserbringer über das Primärsystem den entsprechenden Eintrag referenzieren.

![](_page_18_Picture_202.jpeg)

![](_page_18_Picture_203.jpeg)

#### **3.3.4.8. Verifizieren des aktuell gültigen Medikationsplans**

Wie bereits [oben](#page-11-1) beschrieben, kann der aktuelle Medikationsplan beliebig oft und zeitunabhängig von einem Leistungserbringer verifiziert werden. Dazu wird die Version des aktuellen Plans übergeben. Im Falle, dass die Version nicht die aktuellste ist, wird vom Medication Service eine Fehlermeldung zurückgegeben. Die entsprechende Management-Operation **\$verify-medication-plan** erzeugt dazu neben der **Provenance**-Ressource zur Nachvollziehbarkeit der Datenherkunft intern eine weitere **Provenance**-Ressource mit einem Verifizierungsstatus. Die obligatorisch angegebene verantwortliche Organisation ordnet diesen Vorgang der verifizierenden Leistungserbringerinstitution zu. Die **Provenance**-Ressource referenziert im Element "target" alle Elemente des Medikationsplans.

![](_page_18_Picture_204.jpeg)

![](_page_18_Picture_205.jpeg)

![](_page_19_Picture_199.jpeg)

#### **3.3.4.9. Internes Aktualisieren der Version**

Im Rahmen der Geschäftslogik von Operationen, die die Verwaltung und Aktualisierung von FHIR-Ressourcen wie der **MedicationStatement**-Ressource, der **AllergyIntolerance**-Ressource oder **Observation**-Ressource umfassen, spielt die Handhabung versionierter Referenzen eine zentrale Rolle. Wenn solche Ressourcen aktualisiert werden, was zu einer neuen Version führt, muss die Geschäftslogik sicherstellen, dass alle darauf bezogenen internen Ressourcen, wie zum Beispiel **Composition** oder **List**, entsprechend angepasst werden. Diese Anpassung beinhaltet das Aktualisieren der Referenzen auf die neueste Version der geänderten Ressourcen.

Durch die automatische Aktualisierung der Referenzen in **Composition** oder **List** auf die neuesten Versionen der **MedicationStatement**-Ressource, der **AllergyIntolerance**-Ressource oder **Observation**-Ressource, sobald diese aktualisiert werden, erhalten auch diese internen Ressourcen eine neue Version. Dieser Prozess ist entscheidend für die Aufrechterhaltung einer klaren und nachvollziehbaren Historie des Medikationsplans und der damit verbundenen Entscheidungen.

### **3.3.5. Medikationsplanungsdaten mit Verschreibungs- und Dispensierdaten verlinken**

Das Hauptziel dieses Konzepts besteht darin Verschreibungs- und Dispensierdaten mit der Medikationsplanung zu verlinken. Durch den Einsatz der FHIR Operation **\$link-prescription-process** soll eine nahtlose Verbindung zwischen geplanten und tatsächlich verschriebenen Arzneimitteln ermöglicht werden. Dies dient der Verbesserung der Medikamentenmanagement- und Abgabepraktiken.

Die Operation **\$link-prescription-process** ermöglicht die Zuordnung von Verschreibungen zu einem geplanten Medikament. Dies erfolgt durch die Angabe, dass die durch den Verschreibungsprozess erzeugte MedicationRequest-Ressource mittels einer FHIR Extension (**MedicationRequestLinkedStatementExtension**) auf die MedicationStatement-Instanz verweist, das die Medikamentenplannung repräsentiert. Durch diese Verknüpfung wird jede Verschreibung eines geplanten Medikaments mit dem Verschreibungs- und Dipensierungsprozess selbst verbunden, was die Verwaltung und Überprüfung der Medikamentenplanung vereinfacht. Die Operation **\$link-prescription-process** nimmt folgende Parameter entgegen:

- **PrescriptionId**: Der eindeutige Identifikator der Verschreibung, wie er vom E-Rezept-Fachdienst vergeben worden ist. Dieser dient als Schlüssel zur Identifizierung der spezifischen Verschreibung innerhalb des Medication Service.
- **AuthoredOn**: Das Datum der Verschreibung gibt an, wann die zu verknüpfende Verschreibung ausgestellt wurde und ist entscheidend für die zeitliche Einordnung.
- **Ausführender Leistungserbringer**: Informationen über den Leistungserbringer
- **Geplantes Medikament / Medikamentzusatzinformationen (MedicationStatement)**: Detaillierte Angaben zum geplanten Medikament. Dies ermöglicht eine präzise Verbindung zwischen der Verschreibung und der entsprechenden Medikamentenplanung. Dies kann entweder durch einen eindeutigen Identifikator oder durch die direkte Übermittlung der Instanz der MedicationStatement-Ressource erreicht werden.

 $=$  gematik

![](_page_20_Figure_1.jpeg)

Abbildung 9: FHIR-Ressourcen für das Verlinken von medikationsplanbezogenen Medikamenten mit Verschreibungs- und Dispensierdaten

#### **3.3.5.1. Verwendung einer Extension zur Verlinkung von MedicationRequest und MedicationStatement**

Die Entscheidung, eine spezielle Extension für die Verlinkung einer **MedicationRequest**-Instanz mit einer **MedicationStatement**-Instanz einzusetzen, anstelle auf das FHIR-Element **MedicationStatement.basedOn** zurückzugreifen, basiert sowohl auf technischen Überlegungen als auch auf einer fachlichen Logik: Im Ablauf basiert ein **MedicationStatement** nicht auf einer **MedicationRequest**. Tatsächlich ist es oft umgekehrt. Die Verschreibung (**MedicationRequest**) folgt auf die Medikamentenplanung, die in einem **MedicationStatement** festgehalten wird. Dies bedeutet, dass das **MedicationStatement** den Ausgangspunkt bildet, auf den hin eine Verschreibung erfolgt. Die **MedicationRequestLinkedStatementExtension** spiegelt diese fachliche Beziehung korrekt wider und stellt die Verbindung zwischen der Planung und der Verschreibung von Medikamenten präzise dar. Die spezifische Nutzung dieser Extension vermeidet potenzielle Konflikte oder Verwirrungen, die entstehen könnten, wenn allgemeinere Felder wie **MedicationStatement.basedOn** für spezielle Verlinkungszwecke

![](_page_21_Picture_1.jpeg)

verwendet werden.

#### <span id="page-21-0"></span>**3.3.5.2. Asynchrone Verlinkung von Verschreibungsdaten mittels FHIR Resource Task**

Das Ziel dieser asynchronen Verlinkungsstrategie ist es, einen Mechanismus für die Verarbeitung und Verlinkung von Verschreibungsdaten zu schaffen, selbst wenn diese Daten zum Zeitpunkt des ersten Verlinkungsversuchs noch nicht vom E-Rezept-Fachdienst übermittelt wurden. Durch die Nutzung der FHIR **Task**-Ressource, wird ein kontrollierter Workflow ermöglicht, der die Nachverfolgung des Verlinkungsstatus von Verschreibungsdaten erleichtert und ferner sicherstellt, dass alle notwendigen Informationen korrekt und zeitgerecht verknüpft werden.

#### **3.3.5.2.1. Funktionsweise**

- 1. **Initiierung der Verlinkung über \$link-prescription-process:** Beim Aufruf der Operation **\$linkprescription-process**, wird zunächst geprüft, ob die relevanten Verschreibungsdaten bereits durch den E-Rezept-Fachdienst übermittelt wurden.
- 2. **Erstellung und Management der Task-Ressource:**
	- **Verschreibungsdaten verfügbar:** Falls die benötigten Daten schon vorhanden sind, werden diese sofort verlinkt.
	- **Verschreibungsdaten nicht verfügbar:** Sollten die Verschreibungsdaten noch nicht vorliegen, wird eine **Task**-Ressource angelegt, deren Status auf **requested** gesetzt wird. Dies signalisiert, dass die Verlinkung aussteht und noch durchgeführt werden muss.

![](_page_21_Figure_10.jpeg)

Abbildung 10: Funktionsweise der Verlinkung in der Operation \$link-prescription-process

#### 3. **Bearbeitung ausstehender Tasks:**

- **Empfang der Verschreibungsdaten:** Sobald die Verschreibungsdaten durch den E-Rezept-Fachdienst bereitgestellt werden, erfolgt dies über die Operation **\$provide-prescription-erp**. Im Zuge dieser Operation wird der ausstehende **Task** identifiziert, der zu den entsprechenden Verschreibungsdaten gehört.
- **Durchführung der Verlinkung:** Die Geschäftslogik des Medication Service nimmt die neuen Verschreibungsdaten auf und führt die notwendige Verlinkung durch. Anschließend wird die zugehörige **Task**-Ressource vollständig über die **Hard-Delete**-Funktion gelöscht.

![](_page_22_Picture_1.jpeg)

![](_page_22_Figure_2.jpeg)

Abbildung 11: Bearbeitung ausstehender Tasks durch die Operation \$provide-prescription-erp

#### **3.3.5.2.2. Folgerung**

Die asynchrone Verlinkung von Verschreibungsdaten unter Verwendung der FHIR-Ressource **Task** bietet einen flexiblen Ansatz für das Medikamentenmanagement. Dieser Ansatz gewährleistet, dass Verschreibungsdaten korrekt verlinkt werden, selbst wenn sie zum Zeitpunkt des initialen Verlinkungsversuchs noch nicht verfügbar sind.

#### **3.3.5.3. Automatisierte Löschung veralteter Task-Ressourcen im Medication Service**

Um die Datenintegrität im Medication Service zu wahren, ist es notwendig, nicht bearbeitete Task-Ressourcen, die älter als ein Monat sind, automatisch zu entfernen. Dieser Prozess soll sicherstellen, dass der Medication Service frei von veralteten Daten bleibt, die keine Relevanz mehr für den aktuellen Betriebsablauf haben. Dabei ist es besonders wichtig, dass beim Löschen dieser Ressourcen keine FHIR-Versionsartefakte verbleiben. Um eine vollständige Entfernung der identifizierten Task-Ressourcen zu gewährleisten, wird die **Hard-Delete** -Funktion eingesetzt.

#### **3.3.5.3.1. Überprüfungsmechanismus**

- 1. Der Status des **Task** ist **requested** und zeigt an, dass er nicht bearbeitet wurde.
- 2. Die **Task**-Ressource ist älter als ein Monat seit ihrer Erstellung oder dem letzten Update.

![](_page_23_Picture_1.jpeg)

# <span id="page-23-0"></span>**4. Abgabe und Stornierung verschreibungsfreier Medikamente**

Der Medication Service ermöglicht, Leistungserbringerinstitutionen (z.B. Apotheke) die Abgabe verschreibungsfreier Medikamente (OTC – over the counter) an Versicherte mittels der Operation **\$provide-otcdispensation** zu dokumentieren. Diese Medikamente werden direkt der Medikationsliste zugeordnet. Dabei wird die **MedicationDispense**-Ressource, welche den Abgabevorgang dokumentiert, automatisch als abgeschlossen (d.h. **completed**) gekennzeichnet. Falls eine OTC-Medikamentenabgabe storniert werden soll, kann dies über die Operation **\$cancel-otc-dispensation** dokumentiert werden. Diese Funktion ermöglicht es, den Abgabevorgang zurückzuziehen, indem die entsprechende **MedicationDispense**-Ressource auf den Status abgebrochen (d.h. **cancelled**) gesetzt und die zugehörige **Medication**-Ressource als inaktiv (d.h. **inactive**) markiert wird.

Zusätzlich wird bei beiden Vorgängen – sowohl bei der Abgabe als auch bei der Stornierung eines OTC-Medikaments – eine **Provenance**-Ressource erstellt. Diese dient der Dokumentation der Herkunft der jeweiligen Aktionen, indem sie festhält, wer die Aktion ausgeführt hat und zu welchem Zeitpunkt sie erfolgte. Bei der Erzeugung von **Provenance**-Ressourcen wird die Übereinstimmung des Nutzers anhand der erfolgten Authentisierung geprüft und sichergestellt.

## <span id="page-23-1"></span>**4.1. Abgabe**

Über die Operation **\$provide-otc-dispensation** kann eine Leistungserbringerinstitution die Abgabe von verschreibungsfreien Medikamenten im Medication Service dokumentieren.

| <b>Parametername</b>   | <b>Kardinalität</b> | <b>Beschreibung</b>                                                                                                    |
|------------------------|---------------------|----------------------------------------------------------------------------------------------------|
| Eingangsparameter      |                     |                                                                                                    |
| medication             | 1.1                 | Verschreibungsfreies Medikament, welches in der eML registriert werden<br>soll                                                                                    |
| medicationDispense     | 1.1                 | Dispensierinformation zur Abgabe des Medikaments                                                                                                    |
| performerInstitution   | 1.1                 | Tätige Leistungserbringerinstitution, die die Schreiboperation generell<br>ausübt – hier erfolgt die Übereinstimmungsprüfung hinsichtlich der<br>zugreifenden LEI |
| <i>performerPerson</i> | 0.1                 | Tätiger Leistungserbringer, die die Schreiboperation generell ausübt                                                                                              |

Tabelle 18: Operationsparameter **\$provide-otc-dispensation**

# <span id="page-23-2"></span>**4.2. Stornierung**

Über die Operation **\$cancel-otc-dispensation** kann eine Leistungserbringerinstitution die Stornierung der Abgabe von verschreibungsfreien Medikamenten im Medication Service dokumentieren.

| <b>Parametername</b> | Kardinalität | <b>Beschreibung</b>                                                                  |
|----------------------|--------------|--------------------------------------------------------------------------------------|
| Eingangsparameter    |              |                                                                                      |
| medicationDispenseI  | 11           | Resource-ID der MedicationDispense-Ressource, welche die Stornierung<br>dokumentiert |

Tabelle 19: Operationsparameter **\$cancel-otc-dispensation**

![](_page_24_Picture_1.jpeg)

![](_page_24_Picture_172.jpeg)

# <span id="page-24-0"></span>**5. Versicherteninformationen**

Im Rahmen der Weiterentwicklung der ePA für alle wird eine neue Basis-Funktionalität namens **Patient-Information** eingeführt. Diese Funktion dient dazu, demografische Daten des Versicherten – darunter Name, Vorname, Geburtsdatum und Geschlecht – klar und eindeutig in der ePA zu verankern. Dadurch wird es den Kostenträgern ermöglicht, diese grundlegenden Informationen direkt in die ePA einzupflegen. Zudem ermöglicht diese Neuerung den Kostenträgern, Aktualisierungen bei Änderungen der demografischen Daten – beispielsweise eine Änderung des Nachnamens – zeitnah in der ePA bekannt zu machen.

Die technische Umsetzung dieser Basis-Funktionalität erfolgt durch die Bereitstellung einer FHIR R4 **Patient** -Ressource über eine interne Aktensystemschnittstelle. Die FHIR **Patient**-Ressource stellt einen Standard dar und ermöglicht es, dass diese demografischen Daten in einem strukturierten Format bereitgestellt werden. Primärsystem und ePA-FdV können somit auf diese Daten zugreifen.

Ein wichtiger Aspekt der **Patient-Information** Basis-Funktionalität ist auch die interne Verwendung dieser demografischen Daten in den versorgungsspezifischen Services der ePA, wie zum Beispiel dem Medication Service. Bei Funktionen wie dem Abrufen des Medikationsplandokuments (**eMP**) wird die **Patient**-Ressource intern genutzt und dem Dokument hinzugefügt.

![](_page_24_Figure_7.jpeg)

Abbildung 12: Übermittlung demografische Versichertendaten / Abrufen des Medikationsplan-Dokuments

![](_page_25_Picture_1.jpeg)

# <span id="page-25-0"></span>**6. Ausgabeformate für Medikationsliste und Bundeseinheitlicher Medikationsplan**

Der Medication Service unterstützt die aufbereitete Generierung einer eML in den Datenformaten xHTML und PDF/A (d.h. hier kein FHIR) sowie eines Bundeseinheitlichen Medikationsplans (BMP) im Datenformat PDF/A. Ein ePA-Client kann über die folgenden URL-Aufrufe diese Formate anfordern:

GET https://FQDN-from-DNS-lookup:443/epa/medication/render/eml/xhtml GET https://FQDN-from-DNS-lookup:443/epa/medication/render/eml/pdf GET https://FQDN-from-DNS-lookup:443/epa/medication/render/bmp/pdf

Während die BMP-Ausgabe nicht parametrisierbar ist, können die Medikationen bei beiden eML-Ausgabeformaten hinsichtlich des Zeitraums beeinflusst werden. Die folgenden beiden, optionalen URL-Parameter im RFC3339-Format und UTC-Zeit schränken die Medikationsliste zeitlich ein. Werden keine weiteren Parameter verwendet, werden standardmäßig alle Medikationen der letzten 12 Monate berücksichtigt.

- lowerDateTime Frühester Zeitpunkt zur Berücksichtigung der Medikationserstellung (z.B. 2025-01- 151T00:00:00)
- upperDateTime Spätester Zeitpunkt zur Berücksichtigung der Medikationserstellung (z.B. 2025-01- 15T23:59:59)

Die nachstehende [Abbildung](#page-25-1) zeigt den schematischen Aufbau der eML und die benennt die Datenherkunft innerhalb des Medication Service. Grob können die Medikationen in Dauermedikation, Bedarfsmedikation und inaktive Medikamente gruppiert werden.

<span id="page-25-1"></span>![](_page_25_Picture_100.jpeg)

Abbildung 13: Schematische Darstellung der eML mit Quellinformationen

![](_page_26_Picture_1.jpeg)

# <span id="page-26-0"></span>**7. Abkürzungsverzeichnis und Glossar**

#### **A**

- AMTS Arzneimitteltherapiesicherheit Unterstützung des dgMP um Medikationsfehler bei der Arzneimitteltherapie zu erkennen
- AMTS-rZI AMTS-relevante Zusatzinformationen
- AVS Apothekenverwaltungssystem

#### **B**

• BMP – Bundeseinheitlicher Medikationsplan – Darstellung des eMP für einen Versicherten in für ihn verständlicher Form

#### **D**

• dgMP – digital gestützter Medikationsprozess – Gesamtheit aller möglichen Teilprozesse des Medikationsprozesses, die ganz oder in Teilen mit strukturierten Daten elektronisch unterstützt werden

#### **E**

- eML Elektronische Medikationsliste Neben dem eMP die Basis für den dgMP
- eMP Elektronischer Medikationsplan
- ePA-FdV ePA-Frontend des Versicherten

#### **F**

• FHIR – Fast Healthcare Interoperability Resources – International etablierter IT-Standard für die Beschreibung von u.a. medizinischen Daten

#### **K**

• KVNR – Krankenversicherungsnummer

#### **L**

- LE Leistungserbringer
- LEI Leistungserbringerinstitution

#### **O**

• OTC – Over the Counter

#### **P**

• PZN – Pharmazentralnummer

#### **U**

• UTC – Coordinated Universal Time